# SCHOOL-SCOUT.DE

### **Unterrichtsmaterialien in digitaler und in gedruckter Form**

# **Auszug aus:**

Error - und jetzt?

### **Das komplette Material finden Sie hier:**

[School-Scout.de](https://www.school-scout.de/83232-error-und-jetzt)

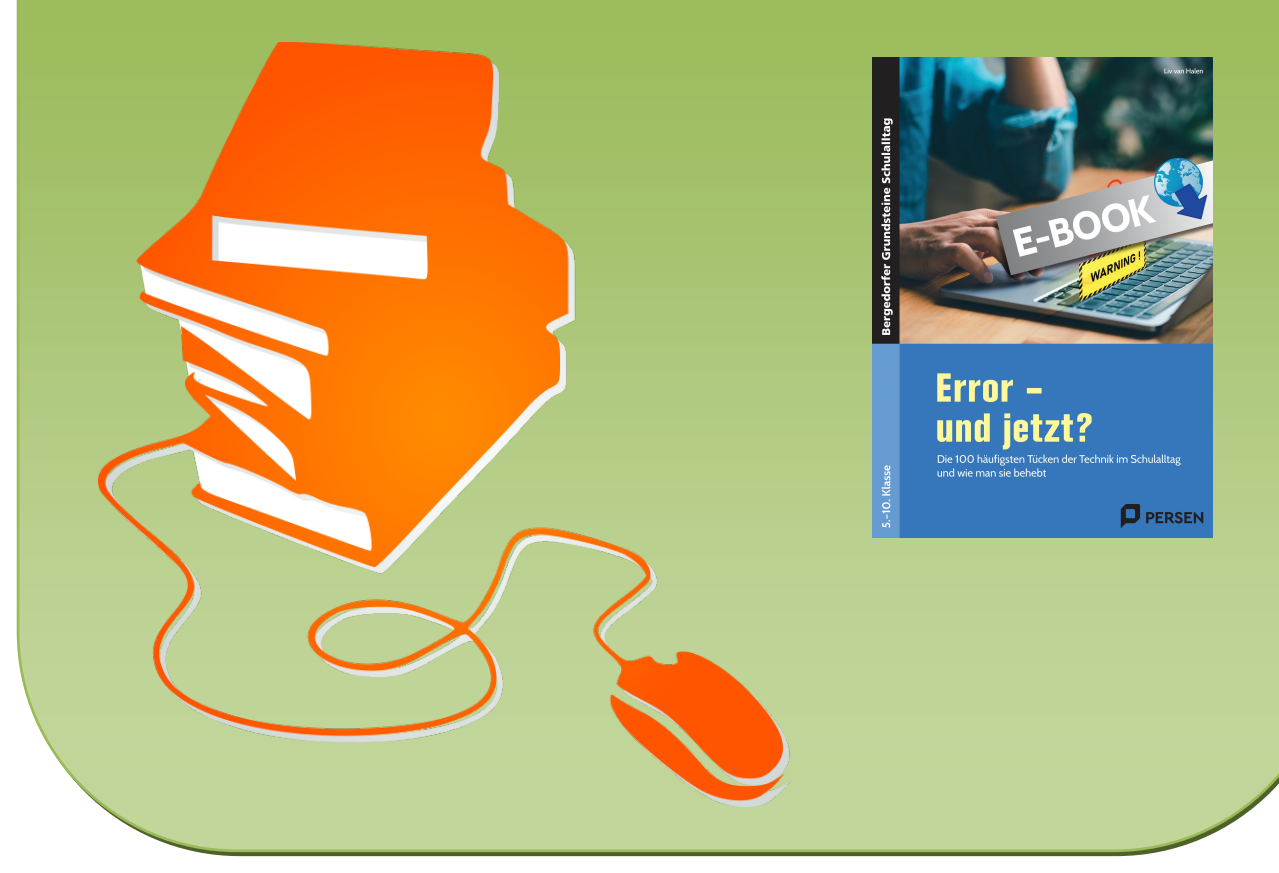

© Copyright school-scout.de / e-learning-academy AG – Urheberrechtshinweis (® erser Material-Vorschau sind Copyright school-scout.de / e-learning-academy AG – Urheberrechtshinweis<br>Iearning-academy AG. Wer diese Vorschause

# Inhaltsverzeichnis

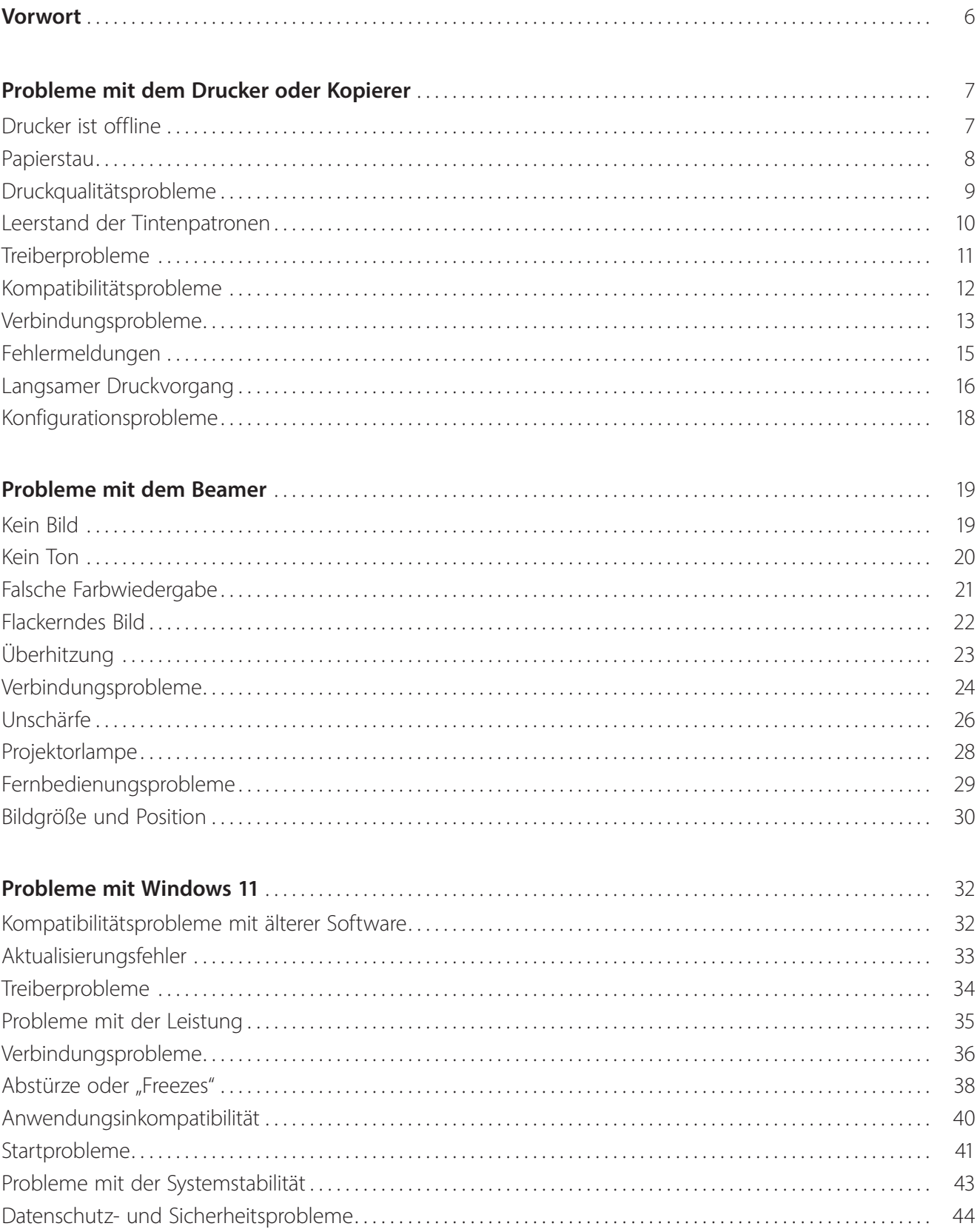

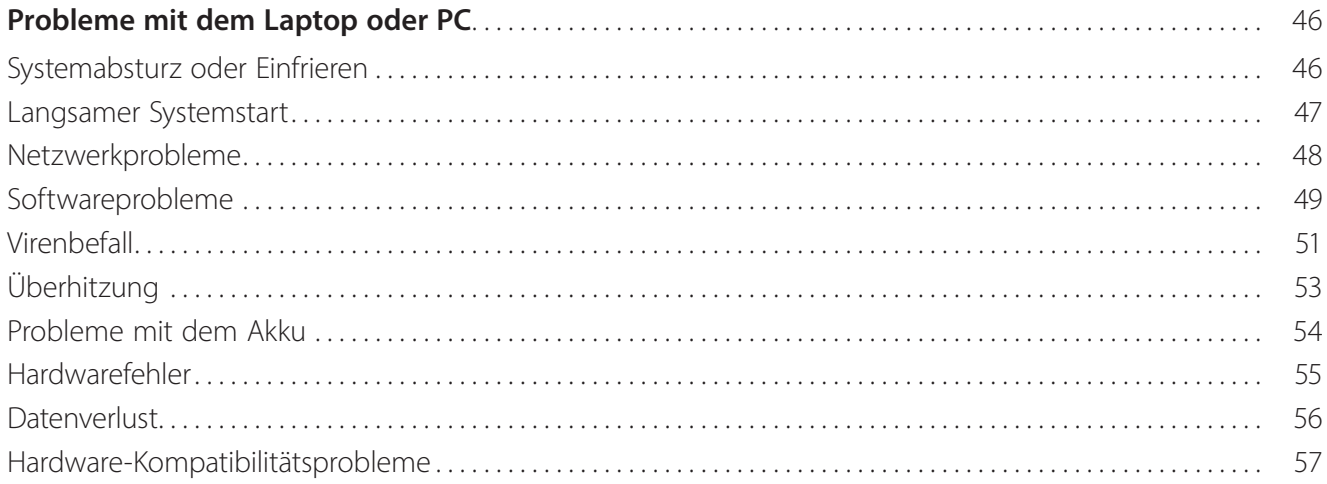

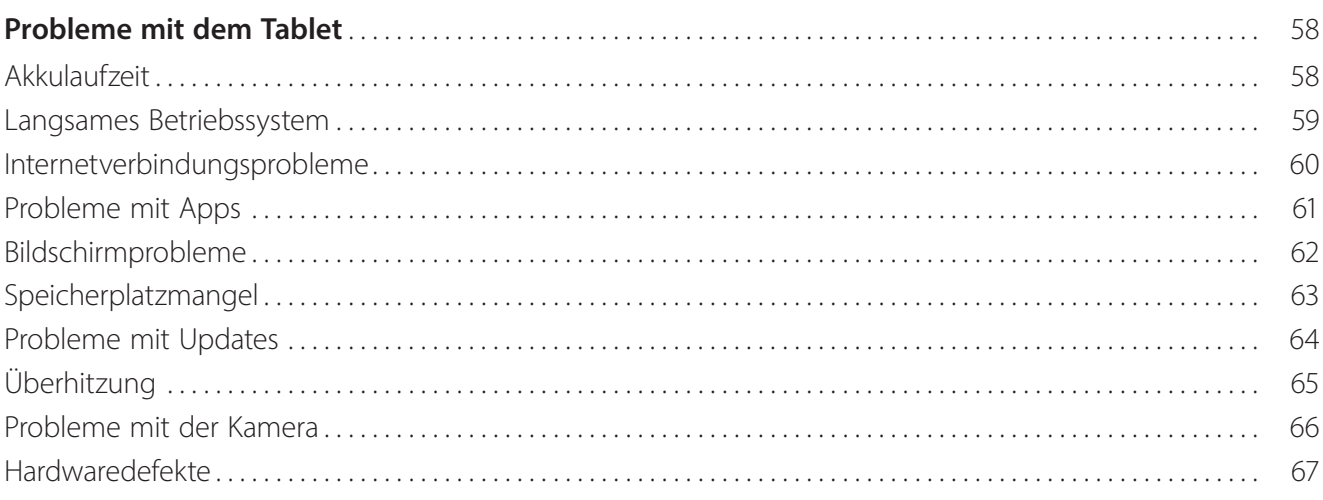

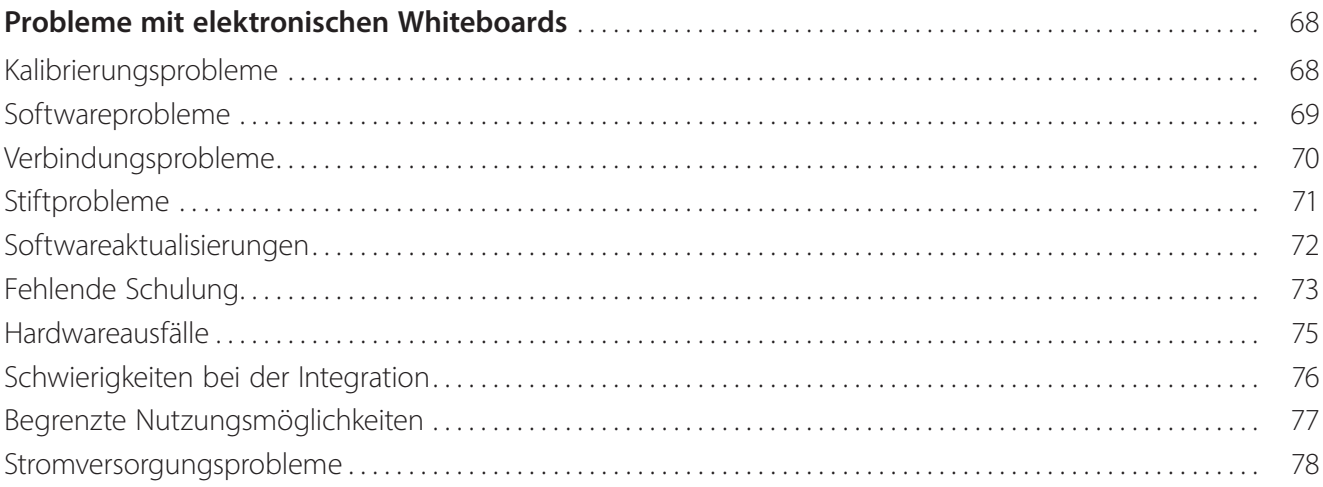

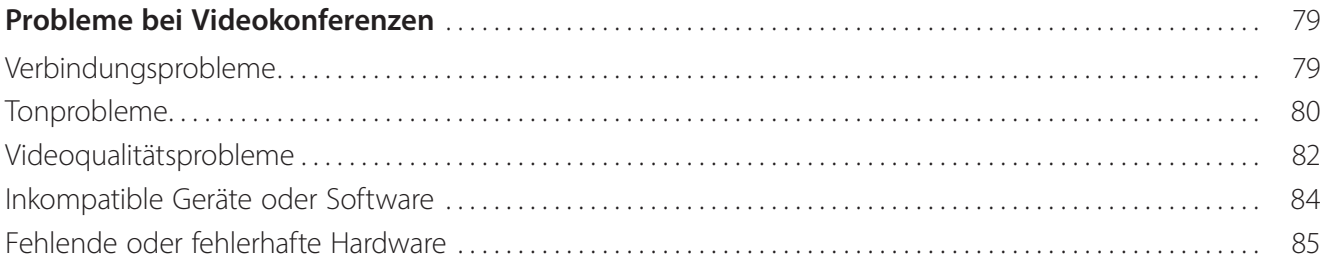

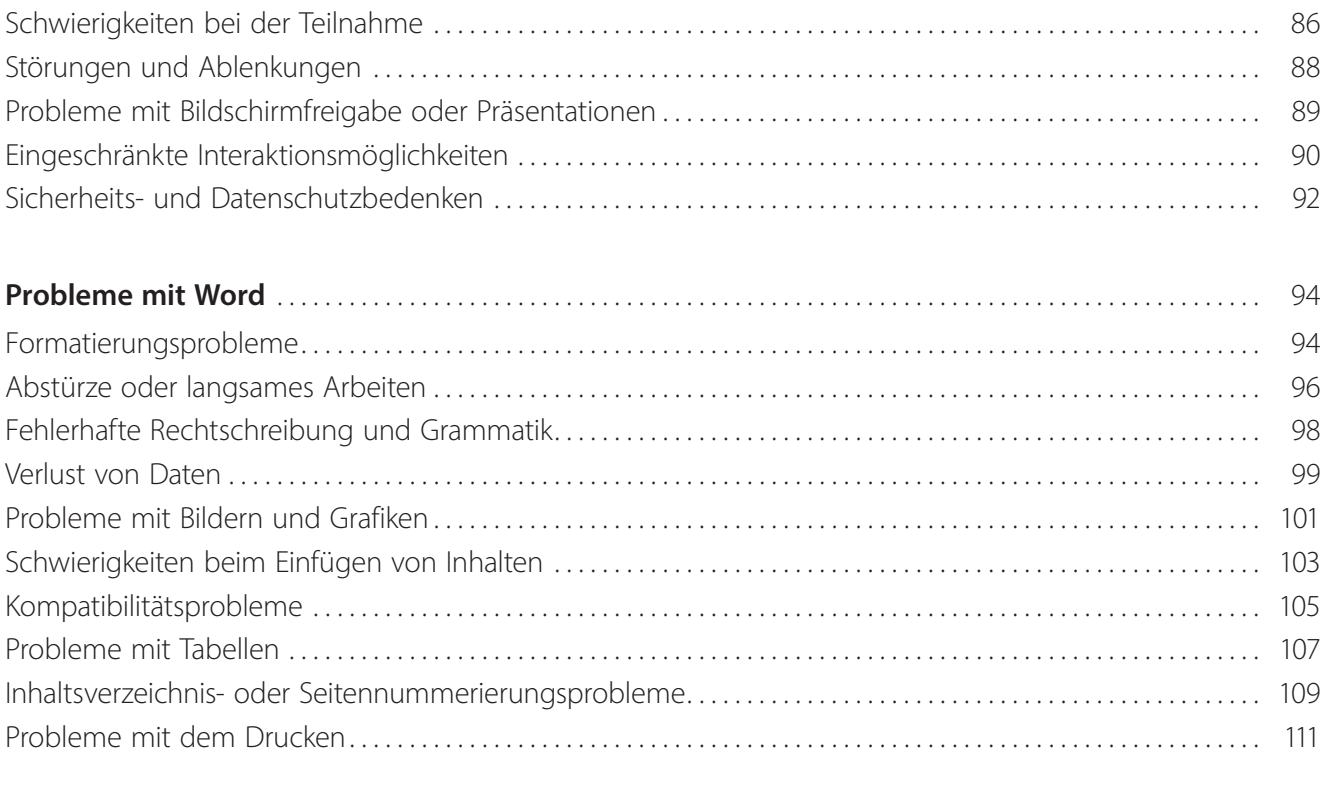

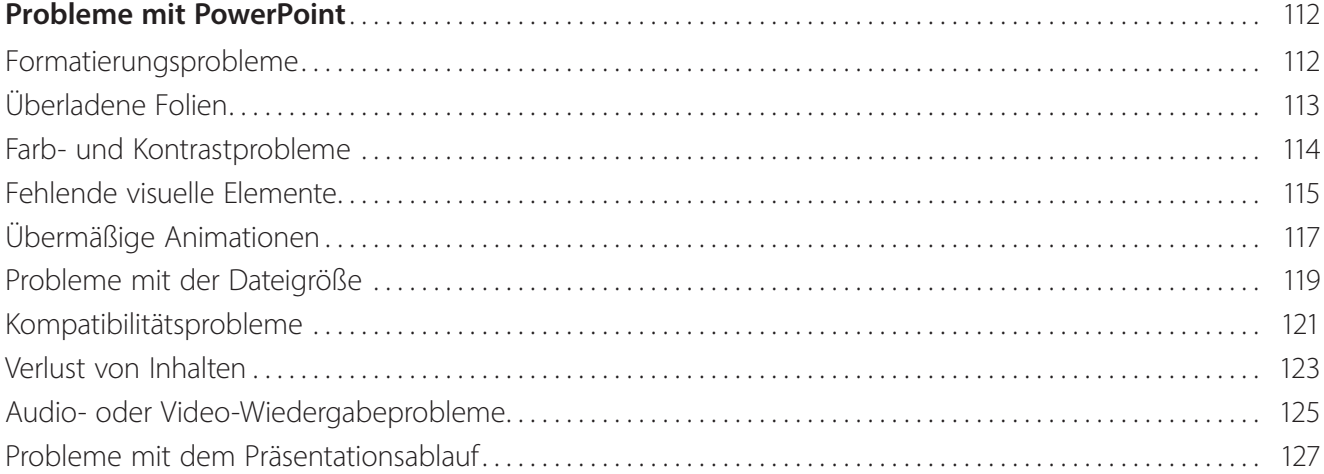

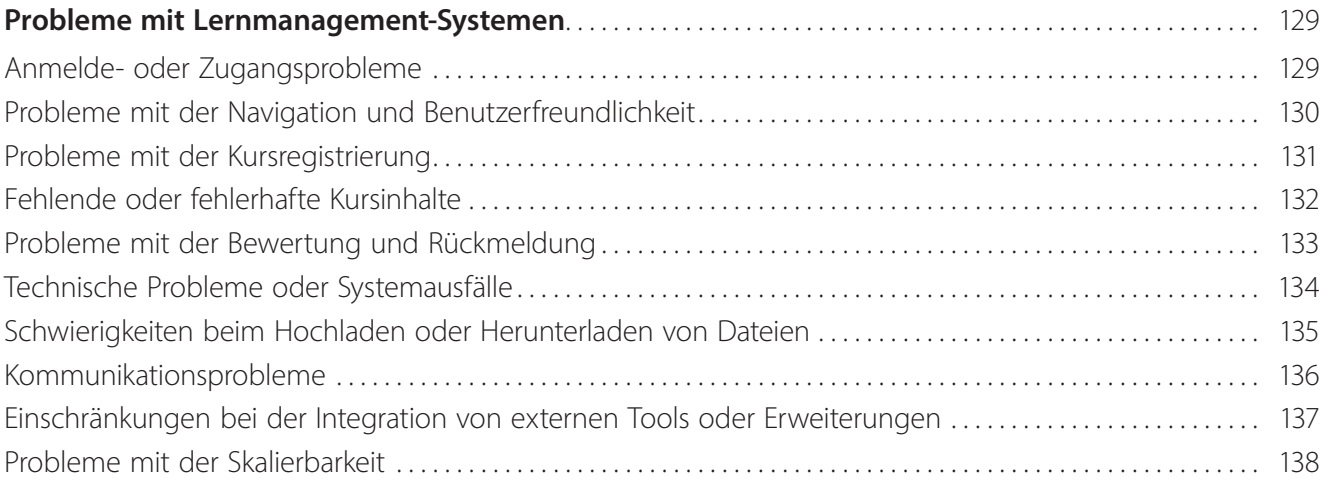

### <span id="page-4-0"></span>**Vorwort**

Wer kennt das nicht? Die Lernenden sollen an ihren Tablets arbeiten – und die Technik streikt. Der Akku leert sich in Windeseile, der Speicherplatz ist voll und ein App-Update scheitert. Mal eben zum Lehrkraft-Laptop wechseln und die Übung per Beamer zeigen? Pustekuchen! Denn Windows 11 verlangt ein sofortiges Update und der Beamer schaltet sich wegen Überhitzung gleich wieder aus.

In diesem Buch finden Sie die 100 häufigsten solcher gemeinen Tücken, die Ihren Unterricht durcheinanderbringen oder Ihre Pausenzeiten in der Schule unnötig verkürzen. Ob ein widerspenstiger Drucker, eine Videokonferenz ohne Ton oder eine zerschossene Folie in PowerPoint – hier finden Sie schnelle Soforthilfe!

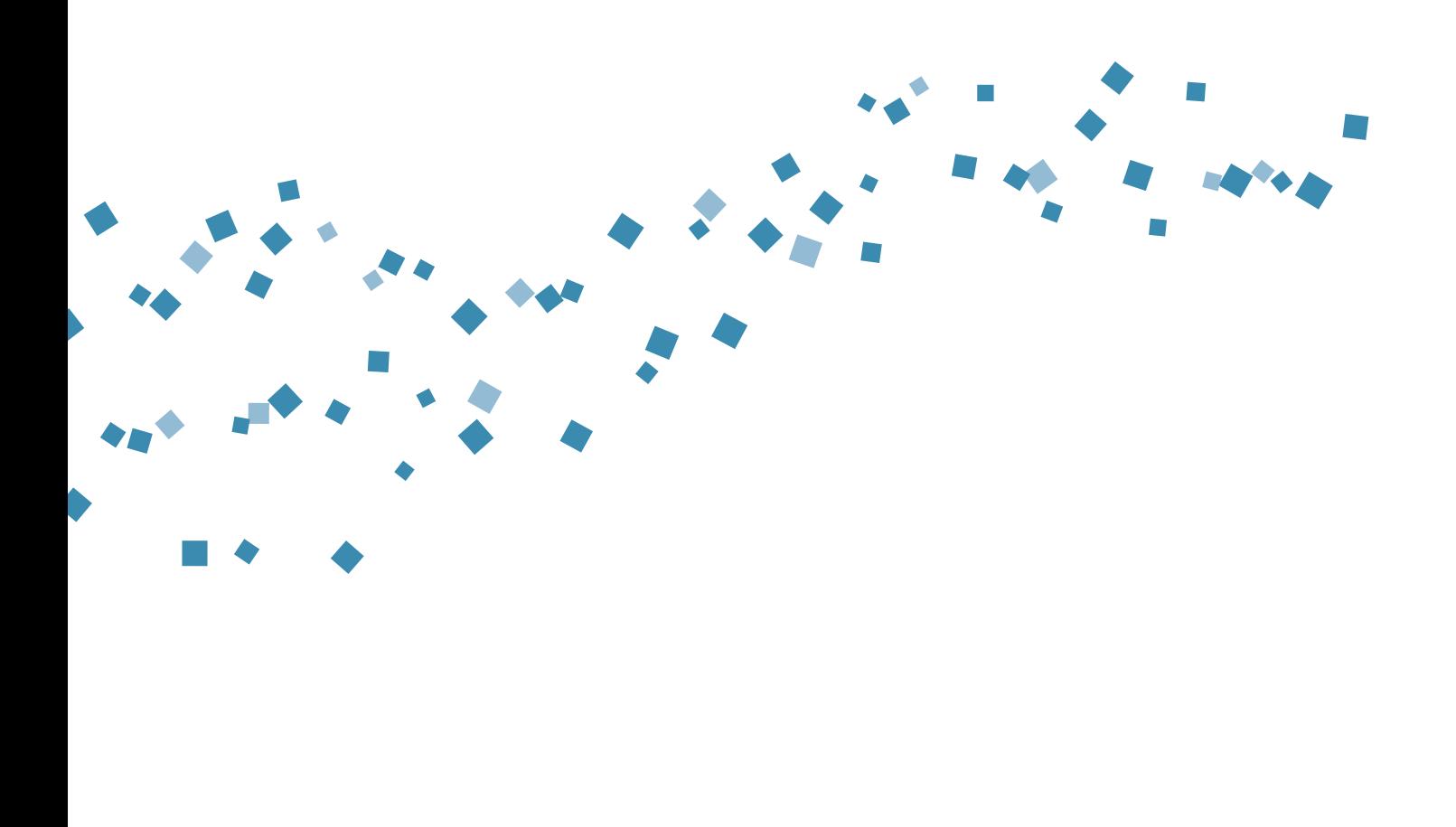

## <span id="page-5-0"></span>**Probleme mit dem Drucker oder Kopierer**

## Drucker ist offline

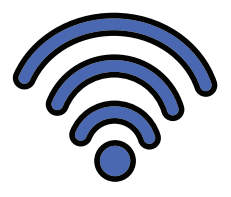

Der Drucker ist nicht mit dem Computer oder dem Netzwerk verbunden, so dass Druckaufträge nicht ausgeführt werden können.

Um das Problem des offline geschalteten Druckers zu lösen, können Sie die folgenden Schritte ausprobieren:

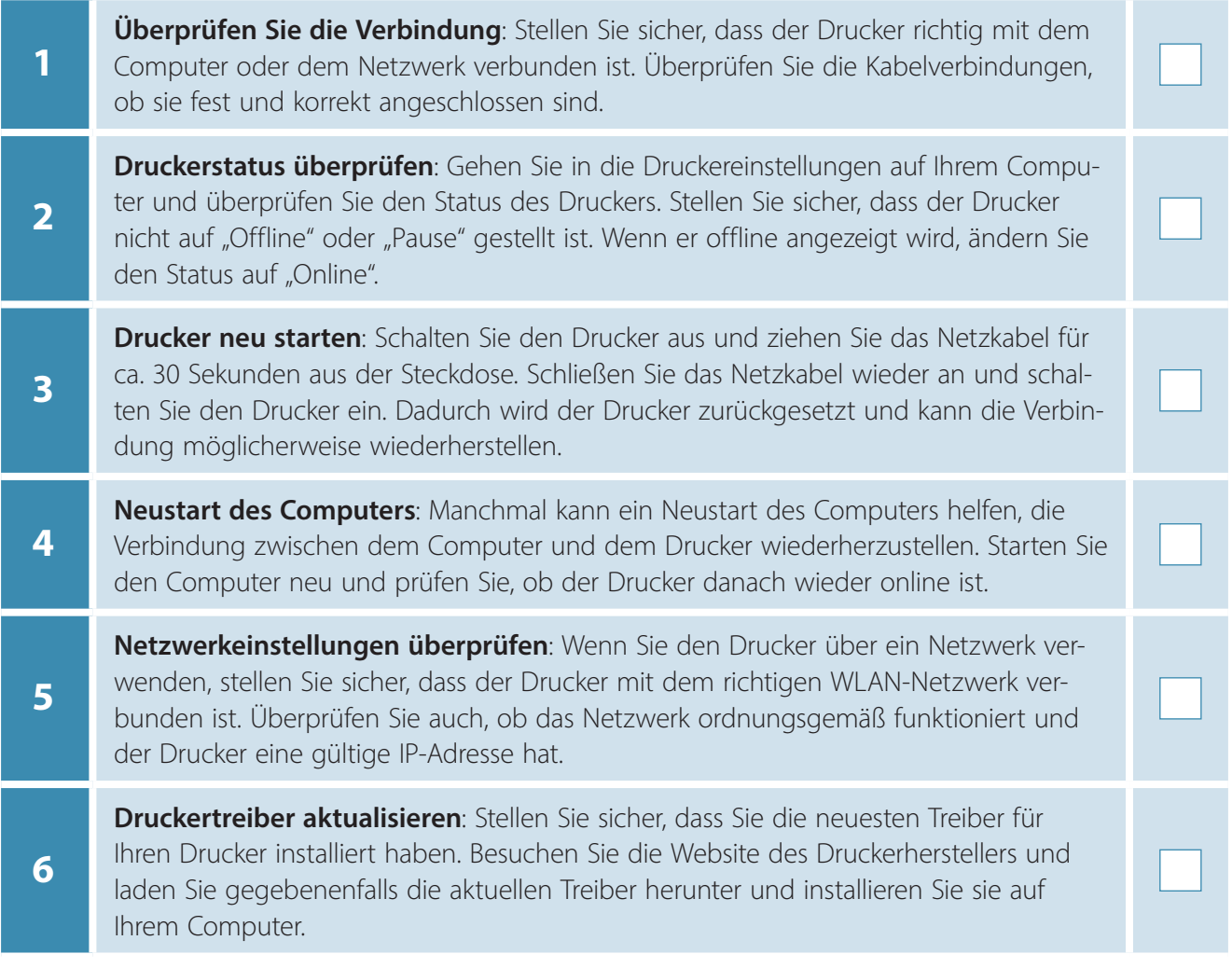

Wenn diese Schritte nicht helfen, könnte es sein, dass weitere Probleme vorliegen, die möglicherweise spezifische Fehlerbehebungsmaßnahmen erfordern oder auf professionelle Unterstützung hinweisen. In diesem Fall könnte es ratsam sein, sich an den technischen Support des Druckerherstellers zu wenden.

# <span id="page-6-0"></span>Papierstau

Papier kann im Drucker stecken bleiben, was den Druckvorgang blockiert. Es kann verschiedene Ursachen haben, wie falsch eingelegtes Papier oder zu viel Papier im Fach.

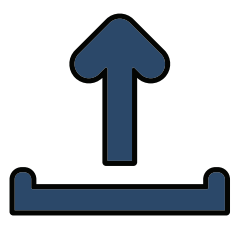

Um einen Papierstau im Drucker zu lösen, können Sie die folgenden Schritte ausprobieren:

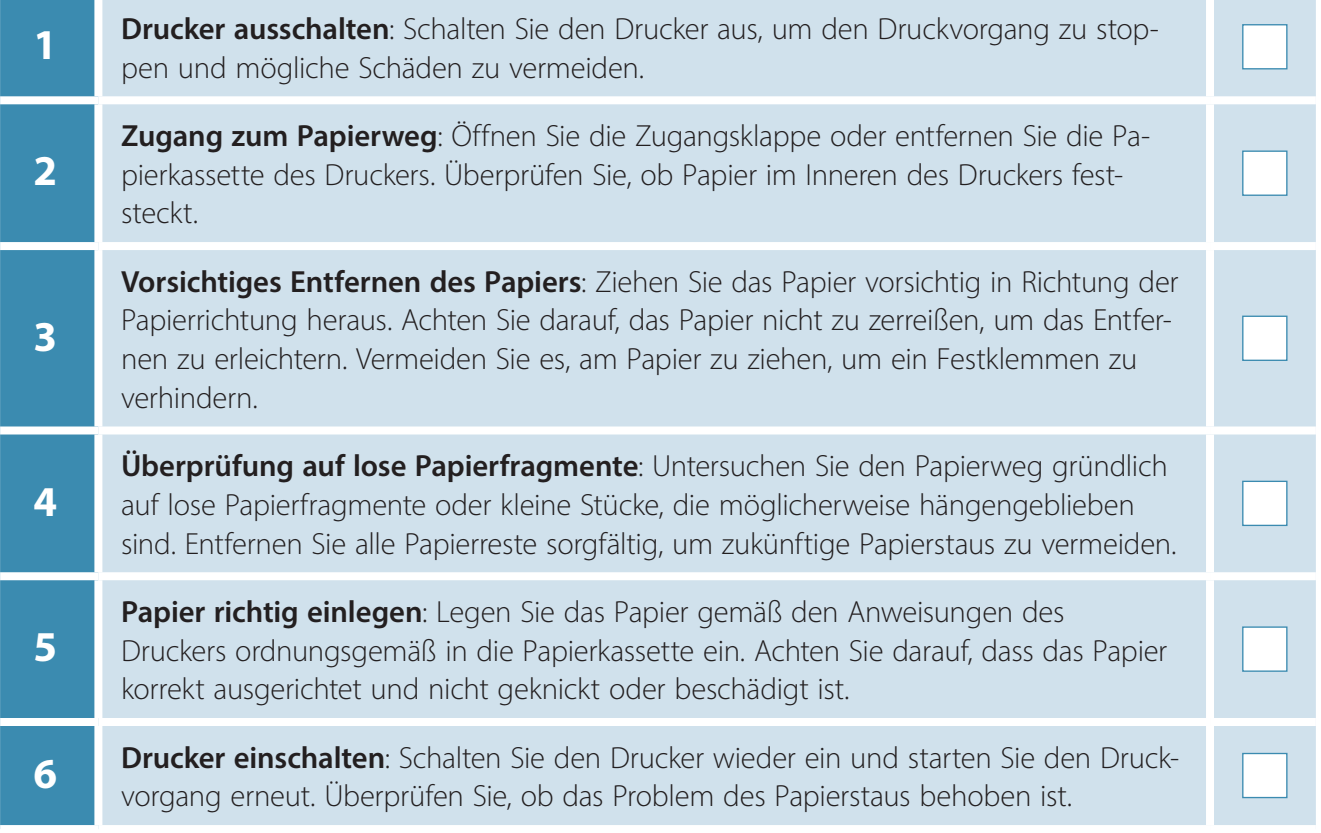

Bitte beachten Sie, dass die oben genannten Schritte allgemeine Anleitungen sind und je nach Druckermodell geringfügig variieren können. Es ist wichtig, die spezifischen Anweisungen des Druckerherstellers zu befolgen, um den Papierstau sicher und effektiv zu beheben. Wenn das Problem weiterhin besteht oder wenn der Papierstau schwer zugänglich ist, kann es ratsam sein, professionelle Unterstützung durch den technischen Support des Druckerherstellers in Anspruch zu nehmen.

# <span id="page-7-0"></span>Druckqualitätsprobleme

Gedruckte Dokumente weisen möglicherweise Unschärfe, Streifen, verschmierte Tinte oder ungleichmäßige Farben auf. Dies kann auf Tintenprobleme, schlechte Druckereinstellungen oder verstopfte Druckköpfe hinweisen.

Um Druckqualitätsprobleme zu beheben, können Sie die folgenden Schritte ausprobieren:

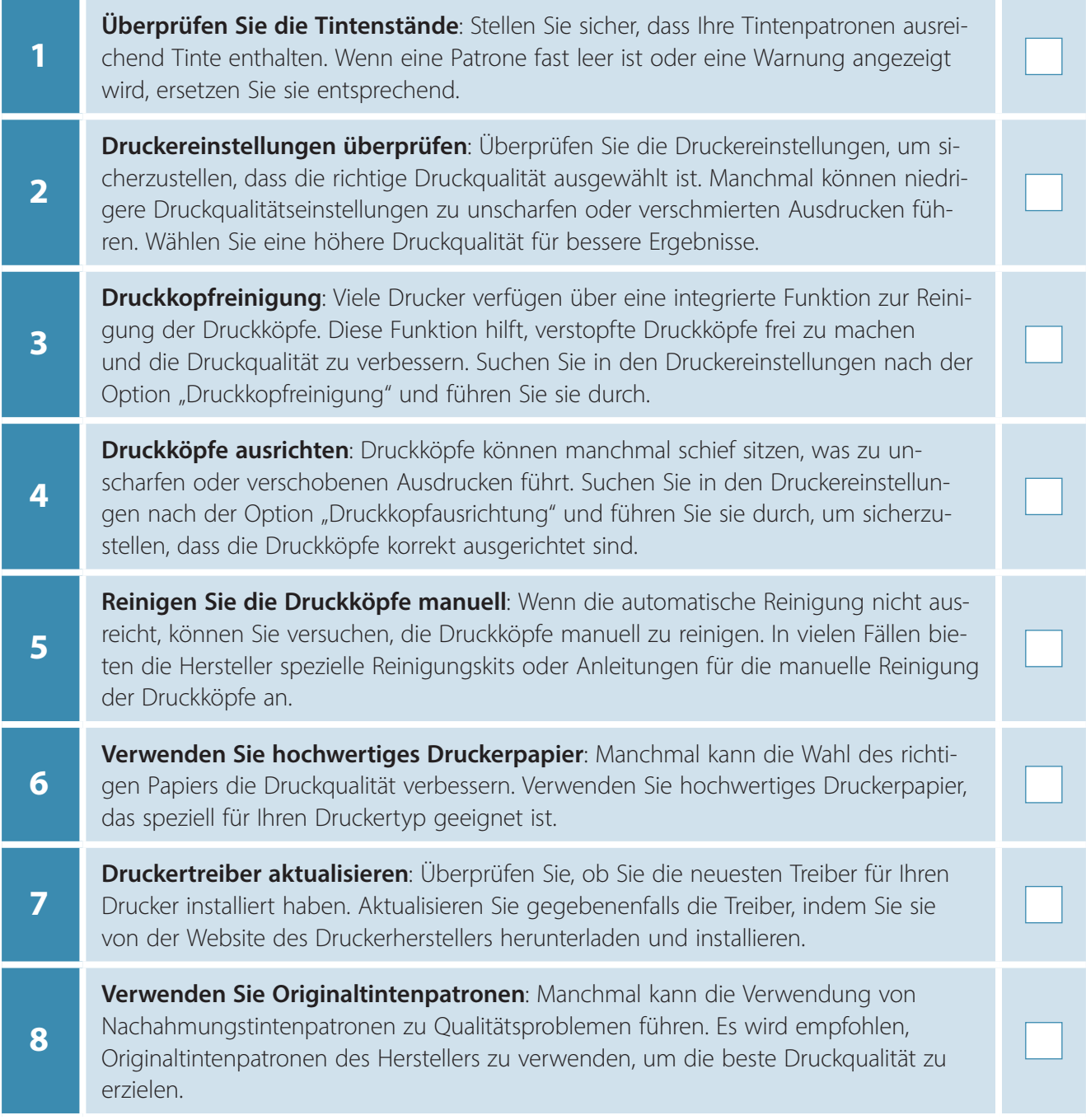

Wenn diese Schritte das Problem der Druckqualität nicht beheben, kann es ratsam sein, sich an den technischen Support des Druckerherstellers zu wenden, um weitere Unterstützung und mögliche Lösungen zu erhalten.

# SCHOOL-SCOUT.DE

### **Unterrichtsmaterialien in digitaler und in gedruckter Form**

# **Auszug aus:**

Error - und jetzt?

### **Das komplette Material finden Sie hier:**

[School-Scout.de](https://www.school-scout.de/83232-error-und-jetzt)

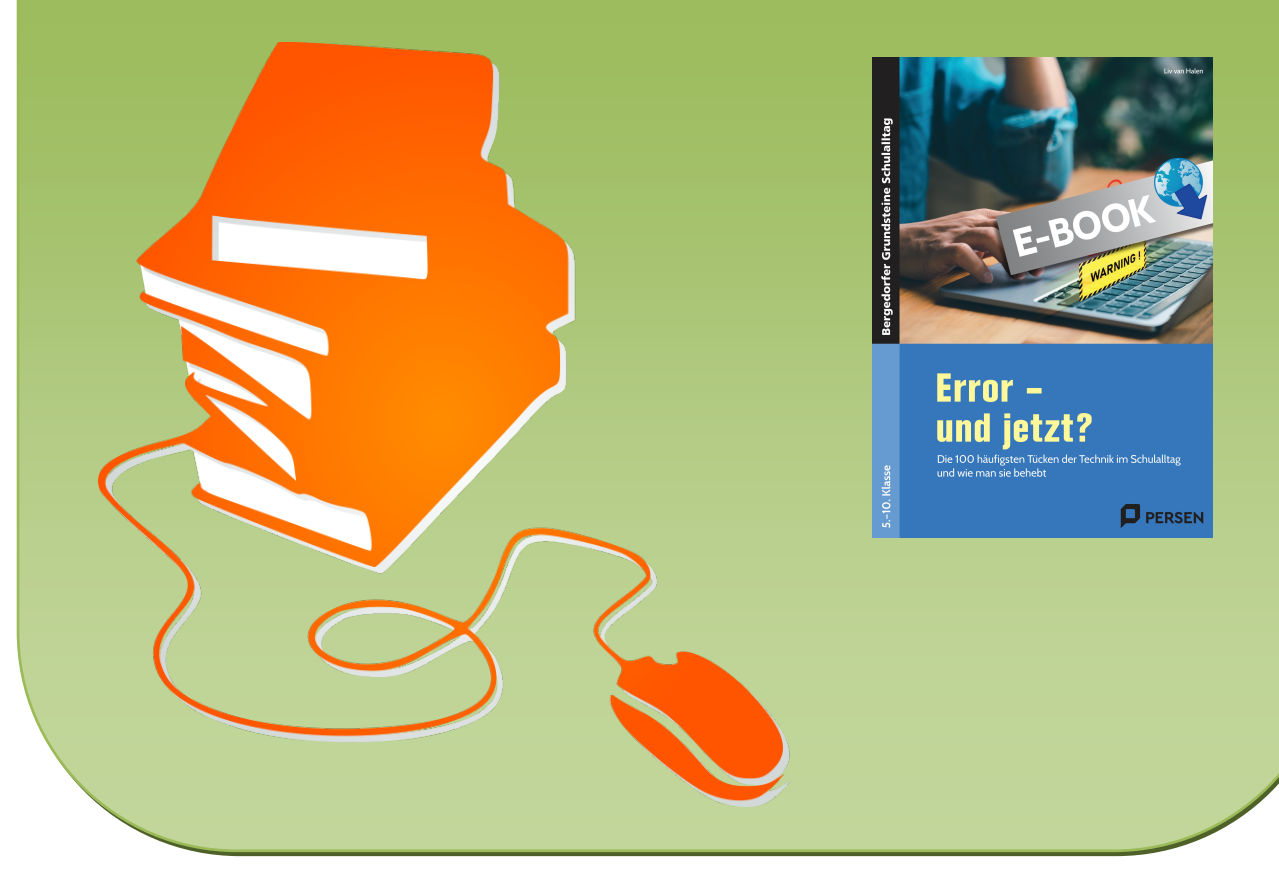

© Copyright school-scout.de / e-learning-academy AG – Urheberrechtshinweis (® erser Material-Vorschau sind Copyright school-scout.de / e-learning-academy AG – Urheberrechtshinweis<br>Iearning-academy AG. Wer diese Vorschause